<span id="page-0-0"></span>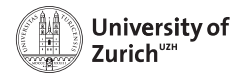

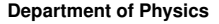

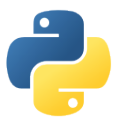

# **Scientific programming: data structures – NumPy, Pandas & beyond**

Scientific programming with Python Federica Lionetto

Based partially on a talk by Stéfan van der Walt  $\circled{0}$  This work is licensed under the *[Creative Commons Attribution-ShareAlike 3.0 License](https://creativecommons.org/licenses/by-sa/3.0/).* 

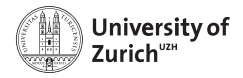

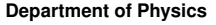

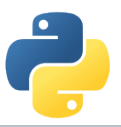

### **The ecosystem of Homo Python Scientificus**

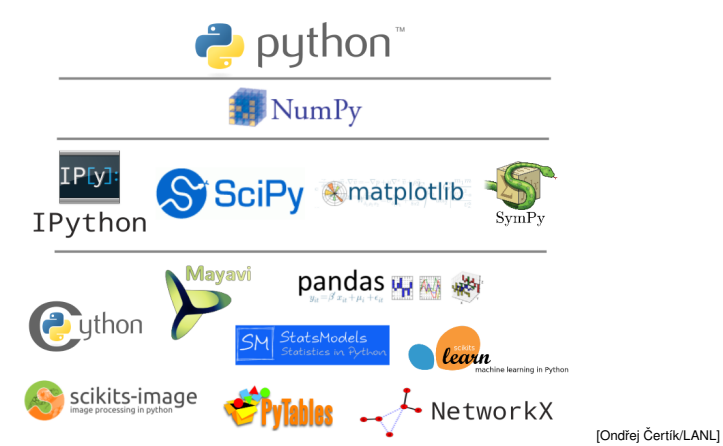

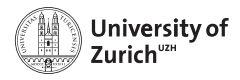

### **Table of contents**

- $\blacktriangleright$  NumPy
	- $\blacktriangleright$  Arrays
	- $\triangleright$  Data structure
	- $\blacktriangleright$  Broadcasting
	- $\blacktriangleright$  Indexing
- $\blacktriangleright$  Pandas
	- $\blacktriangleright$  I/O
	- $\triangleright$  Operations
- $\triangleright$  Other options
	- ► Pickle & JSON
	- $\blacktriangleright$  sqlite3 & other SQL handlers

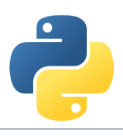

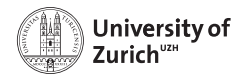

### **NumPy – the fundamental container for scientific computing**

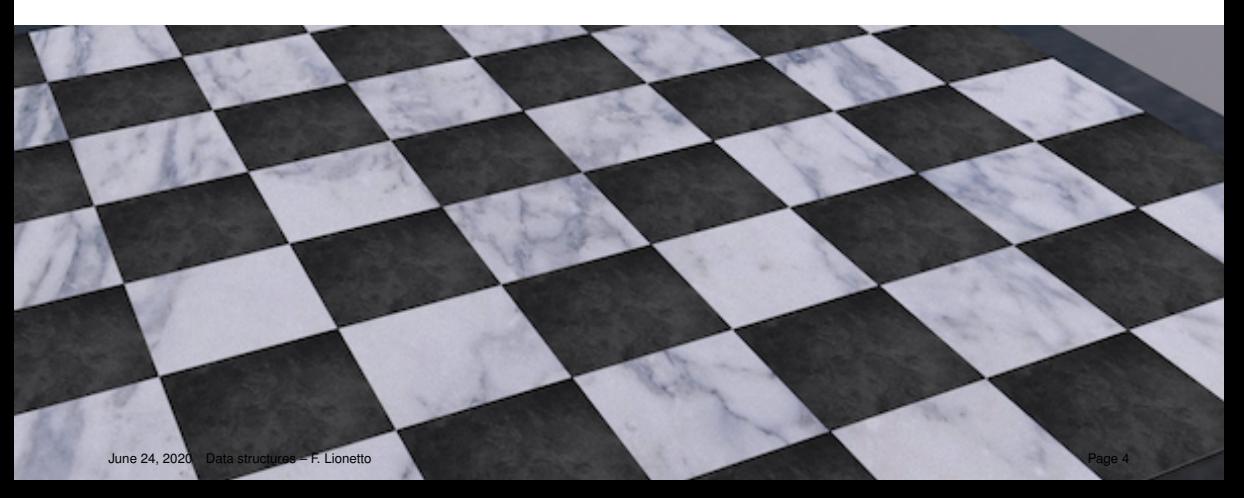

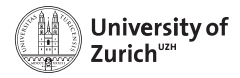

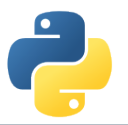

#### import numpy as np

#### <https://www.numpy.org>

NumPy offers memory-efficient data containers for fast numerical operations, e.g. in data manipulation and typical linear algebra calculations

#### Standard Python

```
\rightarrow \rightarrow L = list(range(1000))
»»» [i**2 for i in L]
```
#### NumPy

```
»»» import numpy as np
»»» a = np.arange(1000)
»»» a**2
```

```
\Rightarrow Speed up by a factor of \sim 100
June 24, 2020 Data structures – F. Lionetto Page 5
```
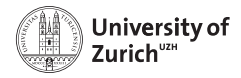

### **Details about NumPy**

np.\_\_version\_\_ indicates version, np.show\_config() reveals information about libraries

#### NumPy's C API

```
ndarray typedef struct PyArrayObject {
    PyObject_HEAD
    char *data;
    int nd;
    npy_intp *dimensions;
    npy_intp *strides;
    PyObject *base;
    PyArray_Descr *descr;
    int flags;
    PyObject *weakreflist;
} PyArrayObject ;
```
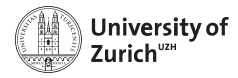

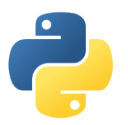

### **Creating NumPy arrays**

There are several ways to do so

#### Creating arrays

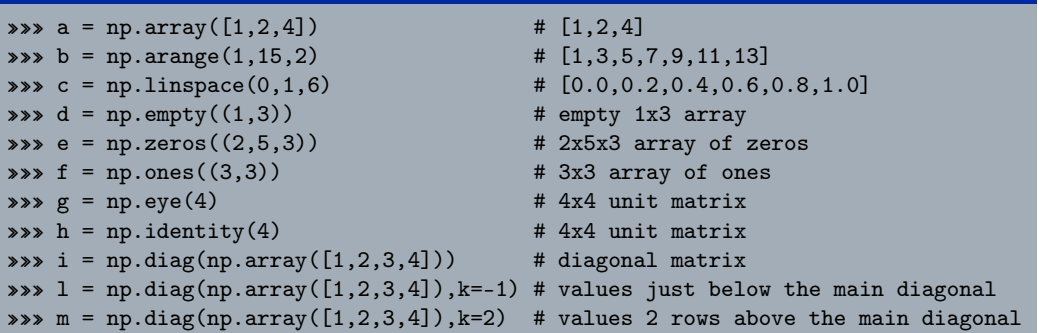

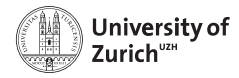

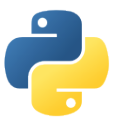

### **NumPy arrays of random numbers**

Again, several possibilities

#### Creating arrays

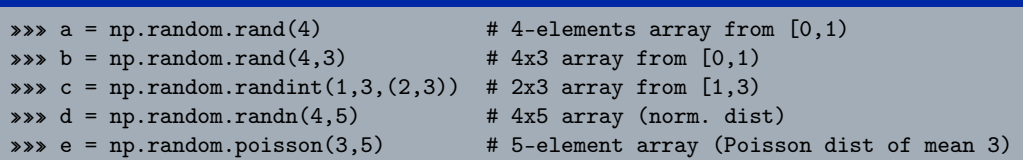

Random seed can be set with np.random.seed(<integer>), useful for reproducibility of results

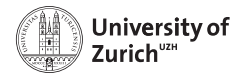

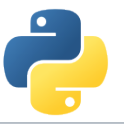

### **Basic operations**

Many basic functions/operators can be applied on NumPy arrays

#### **Examples**

```
\Rightarrow \Rightarrow a = np.random.randn(3,4)\Rightarrow\ b = np.random.rand(3,4)
»»» a+b
»»» a-b
»»» a*b # Which product? See exercise in this lecture
»»» a/b
»»» a+3.0
»»» a>b
```
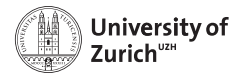

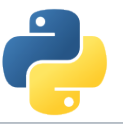

### **Basic operations - more**

Many basic functions/operators can be applied on NumPy arrays

#### **Examples**

```
\Rightarrow \Rightarrow a = np.random.randn(3,4)\Rightarrow\ b = np.random.rand(3,4)
»»» a.min()
»»» a.min(axis=0)
»»» a.min(axis=1)
»»» np.exp(b)
»»» np.cos(b)
```
All element-wise operations including dedicated functions, called universal functions (ufunc)

```
math.exp(b) \Rightarrow failure as it expects scalar
```
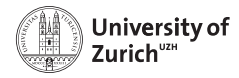

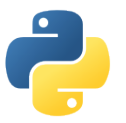

### **Data representation**

Data type accessible via dtype variable

#### Datatype

```
\Rightarrow \Rightarrow a = np.array([1, 0, -2], dtype=np.int64) #[1, 0, -2]\Rightarrow \Rightarrow b = np.array([1,0,-2],dtype=np.float64) #[1.0,0.0,-2.0]
*** c = np.array([1, 0, -2], dtype=np-book) #[True, False, True]
»»» c.dtype # dtype('bool')
```
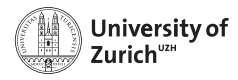

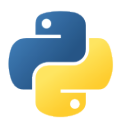

#### **Data structure**

Information via attributes accessible:

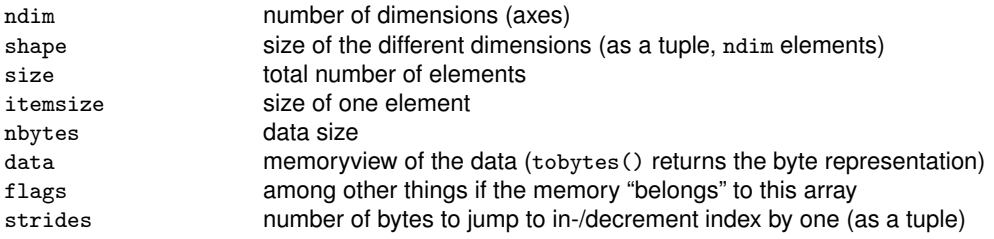

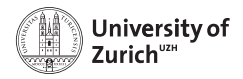

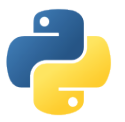

### **Data structure**

#### **Strides**

Problem of one-dimensional memory to store multi-dimensional arrays:

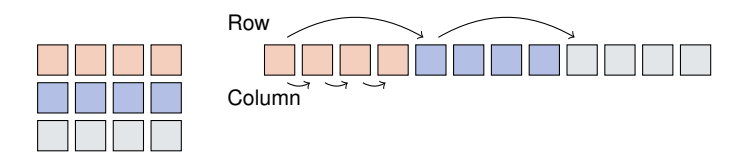

Strides describe the logical alignment of the data within the memory

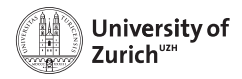

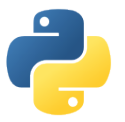

### **Data structure**

#### **Strides**

Problem of one-dimensional memory to store multi-dimensional arrays:

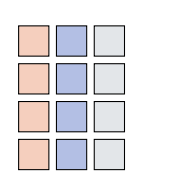

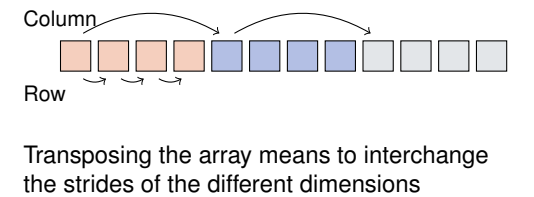

Strides describe the logical alignment of the data within the memory

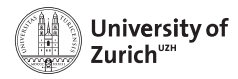

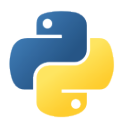

#### **Data structure**

Information via attributes accessible:

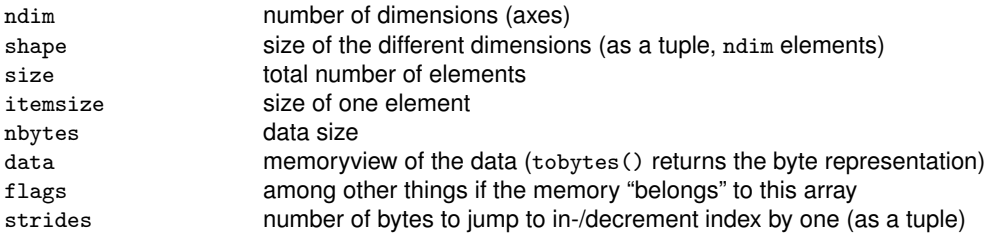

Transpose of arrays can be called by  $\langle \text{array max} \rangle$ . T  $\Rightarrow$  inverts shape and strides (*i.e.*) C-contiguous  $\leftrightarrow$  F-contiguous)

#### **Be aware that many manipulations do not lead to memory duplications. You can force it by the** copy **method.**

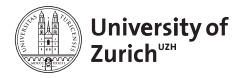

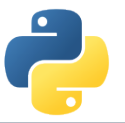

### **Shape manipulation**

Possible to manipulate the shape of existing arrays

#### **Examples**

```
\Rightarrow \Rightarrow a = np.random.random(3, 4)\Rightarrow\ b = np.random.randn(4)
\Rightarrow \Rightarrow c = np.random.random(4,1)»»» a.reshape(1,12)
»»» a.resize(1,12) # Modify existing array
»»» a.ravel()
»»» a.T
»»» b.shape #(4,) wrong way
»»» b.T # no changes
»»» c.shape #(4,1) right way
»»» c.T # expected behaviour
```
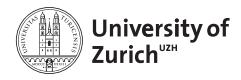

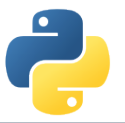

### **Get the data**

Reading data from txt/csv/etc. files can be sometimes very painful, especially with complicated/mixed data structure

NumPy offers an easy way to read in data from text files

- $\triangleright$  function loadtxt(fname,dtype,comments,delimiter,skiprows,usecols,...)
	- $\triangleright$  delimiter for columns separation, comments for the string indicating comments in the text file
- $\blacktriangleright$  function genfromtxt(...,missing\_values,filling\_values)
	- $\triangleright$  more advanced options for missing data

Binary files as well as text files are also readable via the function fromfile

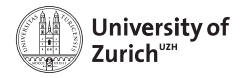

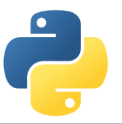

#### **Get the data**

Complicated data structure are manageable by defining the data type, e.g.

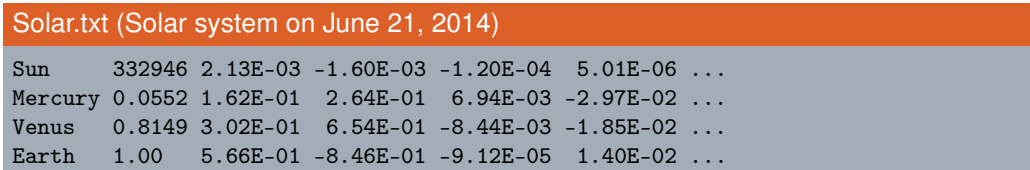

#### **Datatype**

```
\Rightarrow \forall dt = np.dtype([(\text{'name'},\text{'s})',(\text{'mass'},\text{np.float})']('position',[('x',np.float),('y',np.float),('z',np.float)]),
 ('velocity',[('x',np.float),('y',np.float),('z',np.float)])])
```
»»» data = np.loadtxt('Solar.txt',dtype=dt)

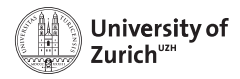

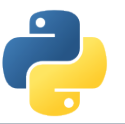

### **Strings in arrays**

Strings in arrays are in principle not a problem (as seen before), but two things to keep in mind

- 1. Speed reduction due to a different common base type of the objects stored in the array (*i.e.* PyObject)
- 2. Memory spoiling since the entry size is defined by the maximal length of the stored strings
- $\Rightarrow$  if possible, better work with e.g. lookup tables

In general you can mix different data types in an array

## Mixed datatype »»» na = np.array([2,True,"Hello"],dtype=object)

without dtype=object the elements would be treated as strings

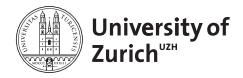

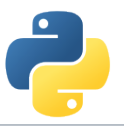

### **Broadcasting – leveraging vectorisation**

Memory-friendly way of combining arrays with different shapes in mathematical operations

**Example:**

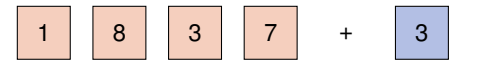

Arrays are alignable if the number of elements in the dimensions match (*i.e.* they are equal or there is only one element)

Details can be found in docstrings np.doc.broadcasting

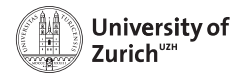

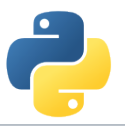

### **Broadcasting – leveraging vectorisation**

Memory-friendly way of combining arrays with different shapes in mathematical operations

**Example:**

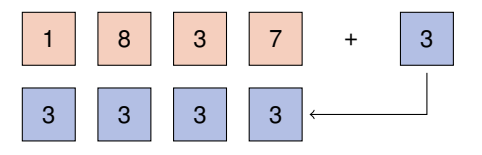

Arrays are alignable if the number of elements in the dimensions match (*i.e.* they are equal or there is only one element)

Details can be found in docstrings np.doc.broadcasting

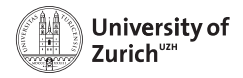

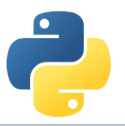

### **Broadcasting – leveraging vectorisation**

Memory-friendly way of combining arrays with different shapes in mathematical operations

**Example:**

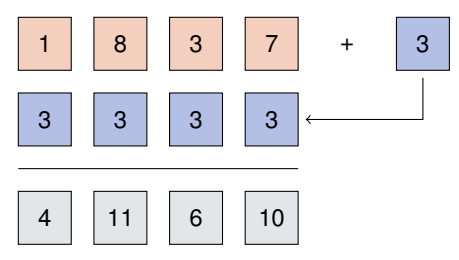

Arrays are alignable if the number of elements in the dimensions match (*i.e.* they are equal or there is only one element)

Details can be found in docstrings np.doc.broadcasting

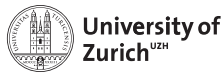

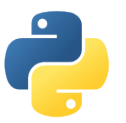

#### **Broadcasting – more complex**

Multiplication of a  $3 \times 5$ -array and a 8-elements array

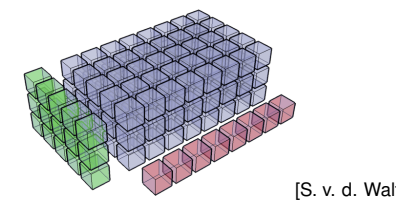

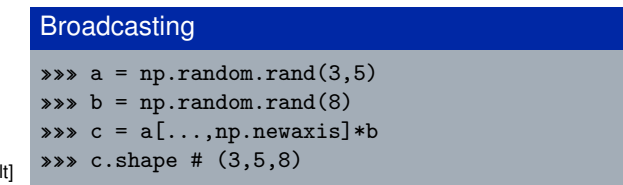

np.newaxis allows to align the dimensions of arrays so that they can be broadcasted, but be careful and make sure the arrays are aligned as you want them.

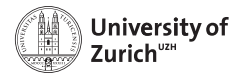

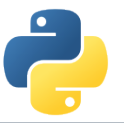

### **Broadcasting – matching rules**

This principle can be expanded to multi-dimensional arrays,

e.g. a  $3\times4$ -array and a 4-elements array

 $\Rightarrow$  adding/multiplying/etc. the 1D array to each of the three rows of the 2D array

**Rule:** Compare dimensions, starting from the last one. Match when either dimension is one or None, or if dimensions are equal.

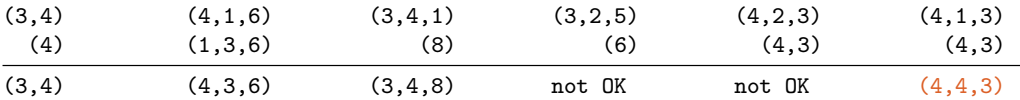

```
Arrays can be extended to further dimensions by
<array name>[...,np.newaxis], e.g.
```

```
a.shape \rightarrow (3,2)
\Rightarrow a[...,np.newaxis,np.newaxis].shape \rightarrow (3,2,1,1)
```
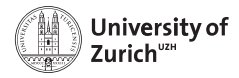

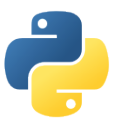

### **Explicit broadcasting**

NumPy has the method broadcast\_arrays to align two or more arrays

#### Explicit Broadcasting

 $\Rightarrow$   $\Rightarrow$  d = np.random.rand(1,10)  $\Rightarrow\Rightarrow$  e = np.random.rand(10,1) »»» dd,ee = np.broadcast\_arrays(d,e)

dd and ee are now 10  $\times$  10-arrays, but without own data

Broadcasted arrays have a stride of zero  $\Rightarrow$ pointer stays while index moves

This concept is a generalisation of the meshgrid function in MATLAB

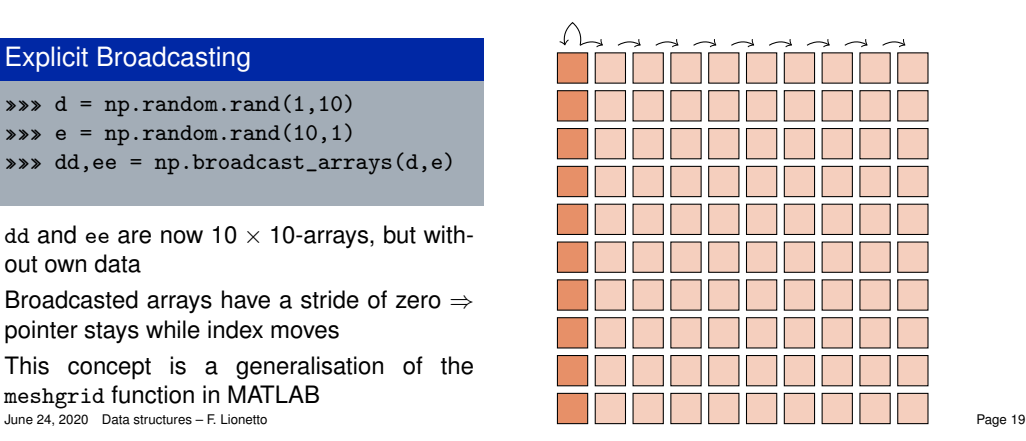

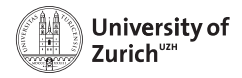

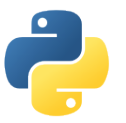

### **Simple indexing**

NumPy allows to easily select subsets in the array, e.g.

#### Simple indexing

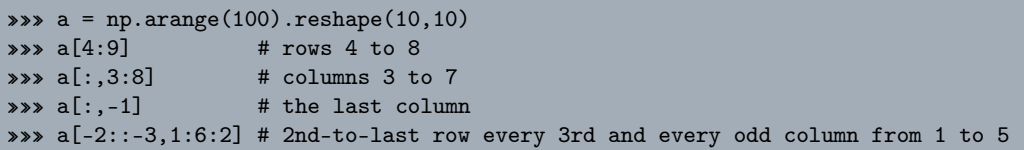

Also repetition of rows or columns are possible, e.g.

#### Simple indexing (continued)

»»» a[:,[1,3,1]]

All these operations do not create additional memory entries!

June 24, 2020 [Data structures – F. Lionetto](#page-0-0) Page 20

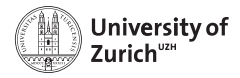

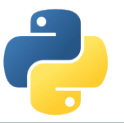

### **Fancy indexing**

NumPy also allows to select subsets via arrays of indices, e.g.

#### Fancy indexing

```
\Rightarrow\Rightarrow a = np.arange(100).reshape(10,10)
\gg i0 = np.random.randint(0,10,(8,1,8))
```

```
\Rightarrow i1 = np.random.randint(0,10,(2,8))
```

```
*** a[i0,i1] # creates a 8\times2\times8 array
```
- $\triangleright$  First broadcasting of the two index arrays i0 and i1
- $\triangleright$  Then selecting the elements in a according to the broadcasted arrays

**Caution:** Mixing of indexing types (e.g. b[5:10,i0,:,i1]) can lead to unpredictable output shapes (and to barely readable code)

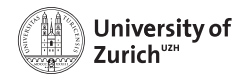

### **Pandas**

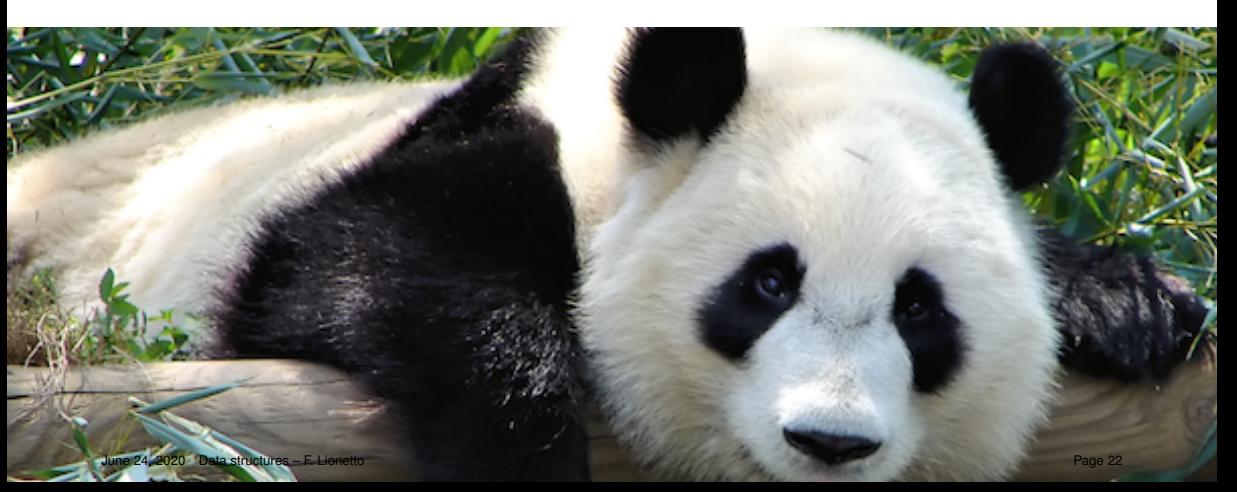

C.

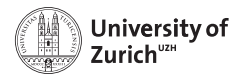

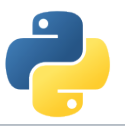

### import pandas as pd **– and never use Excel again!**

#### <https://pandas.pydata.org>

- $\blacktriangleright$  Python data analysis library
- $\triangleright$  Tools for reading and writing data and interface to a large variety of file formats (nobody has heard about all of them!)
- $\triangleright$  Offering data containers plus corresponding functionality
	- $\blacktriangleright$  DataFrame object for data manipulation
	- $\triangleright$  time series pd. Series and their notorious functions (*i.e.* rolling-"whatever"-you-want function)
	- $\triangleright$  many SQL-like data operations (group, merge, join)
- ► Data interface/API to many data repositories (Yahoo Finance, FRED)

#### **Excel on steroids!**

. . . but particularly helpful tool to transform data (clean-up, aggregation, . . . )

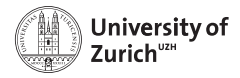

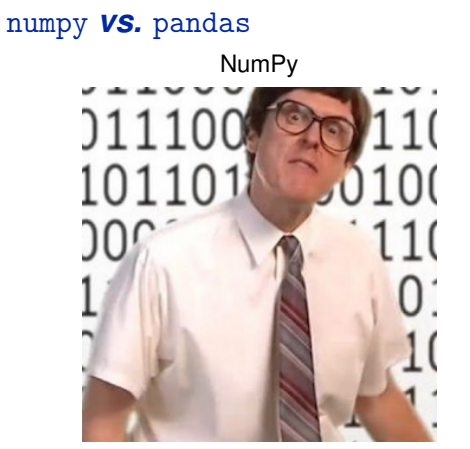

fast and good with numbers

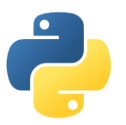

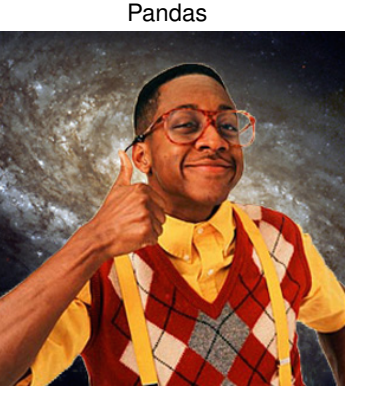

a bit slow and cool with everything

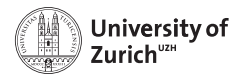

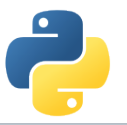

### **Some functionalities and pitfalls**

#### **Functionalities**

- $\blacktriangleright$  Fill missing (NA) values according to different principles
- ▶ Timeseries applications (*e.g.* resample)
- ▶ Data aggregation (*e.g.* groupby)
- ▶ Merging tools (*e.g.* append, concat, merge, join)
- $\triangleright$  Derivation of new features via map (from Series) or apply (from Dataframe) **Pitfalls**
	- **Pandas tries to be smart!!!**
	- $\blacktriangleright$  It accepts data as long as it can derive the lowest common ancestor (almost always the case although ending up with object)
	- $\triangleright$  ... so you should check the data types dtypes since your processing code (e.g. groupby) will work, but not as expected

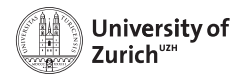

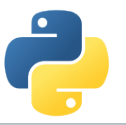

### **NumPy and Pandas - reloaded**

If you work with big data, chances are high that at some point you'll encounter a MemoryError when loading your data. What next?

 $\triangleright$  Dask

#### <https://dask.pydata.org/en/latest/>

- $\blacktriangleright$  flexible parallel computing library for analytics
- $\triangleright$  compatible with NumPy, Pandas, Scikit-Learn and many others

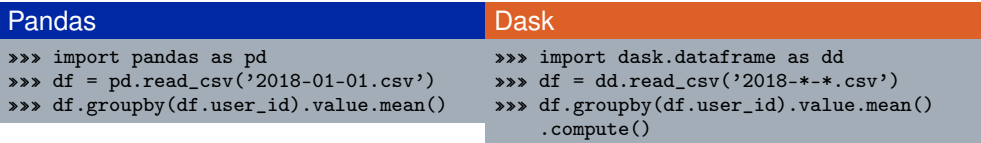

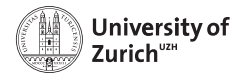

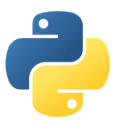

### **Other options for storing data**

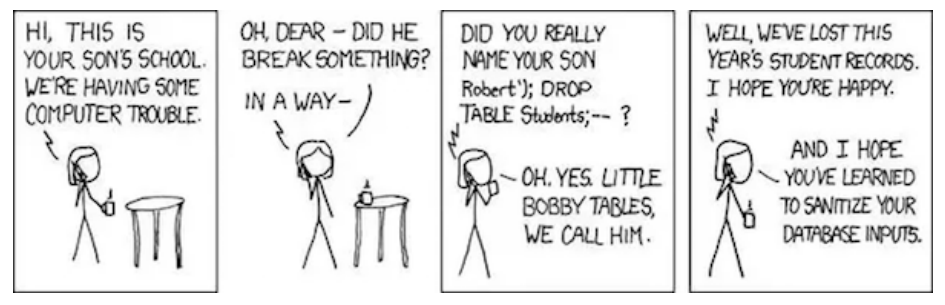

- ▶ Pickle, JSON and YAML
- ► SQL and NoSQL

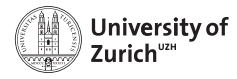

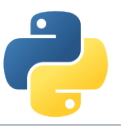

### **Pickle and JSON – brothers from other mothers**

#### **Pickle**

- $\blacktriangleright$  Python proprietary
- $\blacktriangleright$  ... thus also Python objects storable
	- $\rightarrow$  class instances
	- $\rightarrow$  NumPy arrays
- $\blacktriangleright$  Binary files

#### **JSON (javascript object notation)**

- $\blacktriangleright$  Interface to other/web applications
- $\blacktriangleright$  Similar structures Python:  $array \rightarrow$  JSON:  $array$ Python: dict  $\rightarrow$  JSON: object
- $\triangleright$  Some format issues need to be cleared

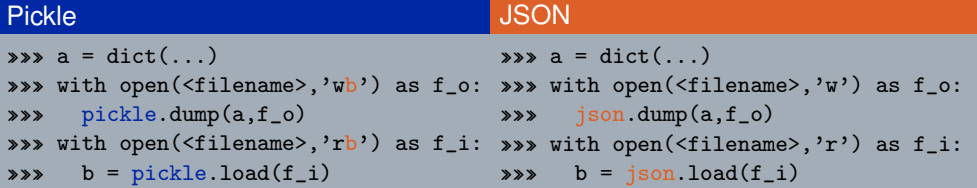

June 24, 2020 [Data structures – F. Lionetto](#page-0-0) **June 24, 2020**  $\ldots$  also string-wise possible (dumps/loads) Page 28

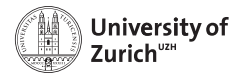

### **YAML**

Improved version of JSON

- $\blacktriangleright$  language-portable
- $\triangleright$  more human-readable, *e.g.* indentation instead of symbols

#### **Examples**

```
data = f'first_data':[1,2,3,4,5],
'second_data':'Just a string.',
'third_data': dict(a=1.1,b=1.2,c=1.3)}
with open('example.yaml','w',default_flow_style=False) as f_o :
yaml.dump(data,f_o)
with open('example.yaml','r') as f_i:
new_data = yam1.load(f_i)
```
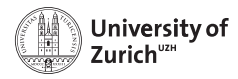

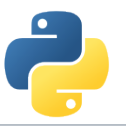

### **Connection to SQL Databases -** sqlite3

What is SQLite? [\(https://www.sqlite.org\)](https://www.sqlite.org)

- $\triangleright$  Lightweight disk-based (= server-less) SQL-type (= spreadsheet-based) database system
- $\triangleright$  Does not require a separate server process
- $\triangleright$  Understands most of the standard SQL language but omits some features (drop column, rename column)
- $\triangleright$  Due to the outsourced write-interlock handling write-intensive programs will suffer

Another option, SQLAlchemy [\(http://www.sqlalchemy.org\)](http://www.sqlalchemy.org)

- $\triangleright$  Python SQL toolkit that gives developers the full power and flexibility of SQL
- $\triangleright$  Probably the most suitable package for a database-type independent approach, with connections to:
	- $\blacktriangleright$  MvSQL
	- $\blacktriangleright$  Microsoft Access
	- $\blacktriangleright$  SQLite

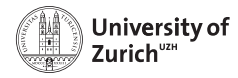

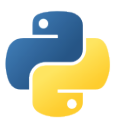

### **A Few Typical (SQL) Commands**

<https://www.sqlite.org>

Retrieve all data from a table SELECT \* FROM <table>

Retrieve columns (c1,c2) from table t based on condition

#### Purpose **Command**

```
SELECT c1, c2 FROM t WHERE <cond>
Group entries according to values SELECT \text{ SUM}(c1), AVG(c2) \text{ FROM } t \text{ GROUP } BY \text{ c3}, c4Add new entry I(\text{NSERT} \text{ INTO } t \text{ (c1, c2)} \text{ values } (\text{v1, v2})Delete one or more entries DELETE FROM t WHERE c1=v1 AND c2=v2
```
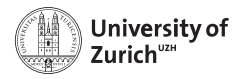

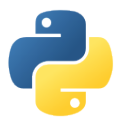

#### sqlite3

#### <https://docs.python.org/3.6/library/sqlite3.html>

- $\triangleright$  Database operations on sqlite3 databases
- $\triangleright$  sqlite3.connect to get a handler on the database
- $\triangleright$  Default output of (part of) a row is a list
	- $\Rightarrow$  possibility to change the behaviour via the row\_factory variable of the database
- $\triangleright$  Use ? as placeholder instead of concatenating the SQL command by Python string operations
- $\triangleright$  Use executemany() to run same SQL command with several parameter sets
- $\blacktriangleright$  All executed commands need to be commited before closing the connection (<dbvariable>.commit())

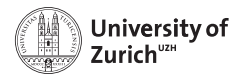

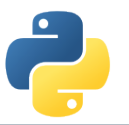

### **Summary**

- $\triangleright$  Python offers various options to handle data suitable for different purposes
	- $\triangleright$  NumPy is a very powerful tool for numerical computations and data manipulations
	- $\blacktriangleright$  Pandas offers functionalities of the combination of spreadsheet and database processing
	- $\triangleright$  Various other options to store data different formats for different purposes
- Further leverage with analytics tool (scipy)  $\Longrightarrow$  Scientific analysis lecture
- $\blacktriangleright$  Very handy tool for data management...
- $\blacktriangleright$  ... but, for certain particular tasks, other and more suitable options (e.g. large image databases that can be heavily compressed)
- $\blacktriangleright$  Try it out, try it out, try it out!

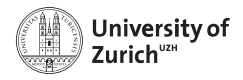

### **References**

- 1. Stéfan van der Walt, *Diving into NumPy*, Advanced Scientific Programming in Python, 2013 (Zurich)
- 2. Bartosz Telenczuk, *Introduction to data visualization*, Advanced Scientific Programming in Python, 2013 (Zurich)
- 3. Stéfan van der Walt, S. Chris Colbert and Gaël Varoquaux, *The NumPy array: a structure for efficient numerical computation*, Computing in Science and Engineering (IEEE)
- 4. <http://www.numpy.org>
- 5. <http://pandas.pydata.org>

<span id="page-40-0"></span>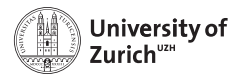

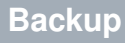

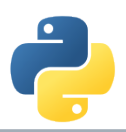

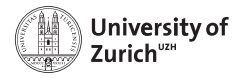

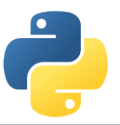

### **Data Structure (Advanced)**

Further information via the flags variable accessible:

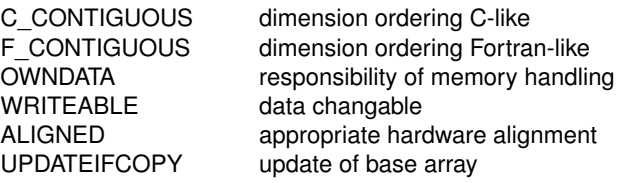

C-contiguous: *a*[0, 0], *a*[0, 1], ... , *a*[0, *n*], *a*[1, 0], ... , *a*[*m*, *n*] F-contiguous: *a*[0, 0], *a*[1, 0], ... , *a*[*m*, 0], *a*[0, 1], ... , *a*[*m*, *n*]

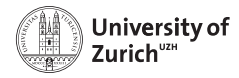

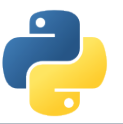

### **Broadcasting (Dimensional)**

This principle can be expanded to multi-dimensional arrays, e.g. a  $3\times4$ -array and a 1D 4-elements array  $\Rightarrow$  adding/multiplying/etc. to each of the three rows the 1D array

**Rule:** Compare dimensions, starting from the last one. Match when either dimension is one or None, or if dimensions are equal.

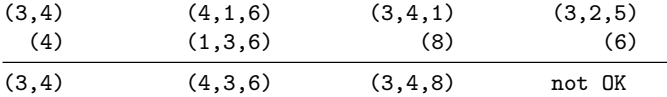

```
Arrays can be extended to further dimensions by
\langle \text{array name} \rangle[...,np.newaxis], e.g.
a.shape \rightarrow (3,2)
\Rightarrow a[...,np.newaxis,np.newaxis].shape \rightarrow (3,2,1,1)
```